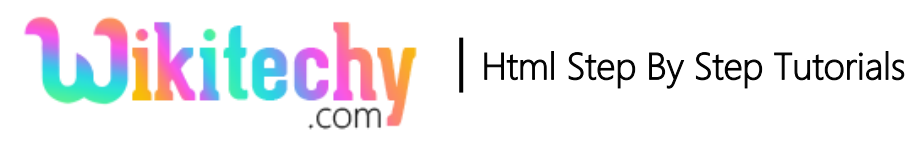

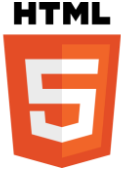

# autocomplete ATTRIBUTE IN HTML

- The autocomplete attribute is mused to enable autocomplete option for a form or an input file.
- The autocomplete attribute allows the browser to predict the value.
- Based on the earlier typed values. When the user starts to type in a field, the browser displays the options to fill in the field.

## **Syntax for autocomplete attribute in HTML:**

```
<form autocomplete = "on | off">
```
## **Differences between HTML 4.01 and HTML5 for autocomplete attribute:**

### **HTML 4.01**

HTML4 does not support autocomplete attribute.

#### **HTML5**

autocomplete attribute is new in HTML5.

## **Applies to:**

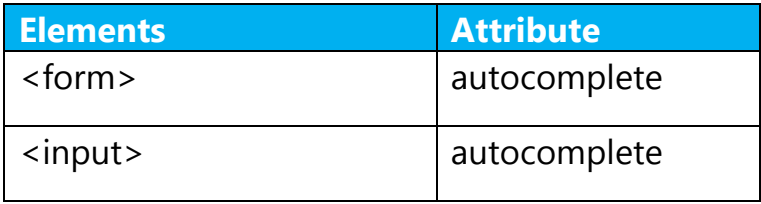

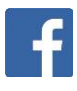

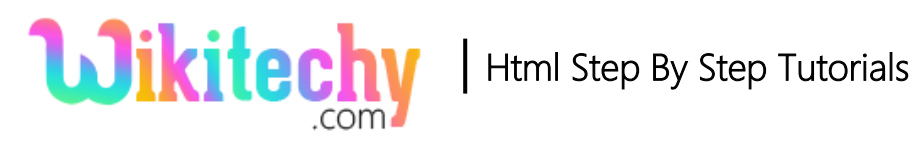

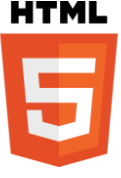

#### **autocomplete attribute value in HTML:**

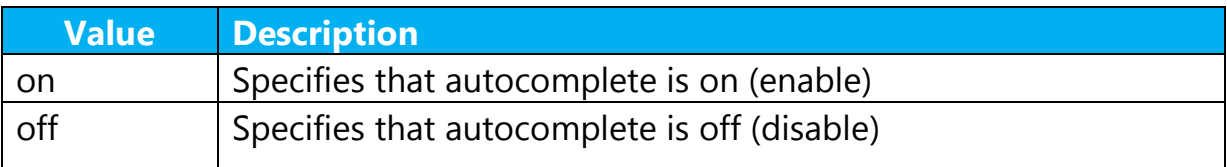

#### **Sample coding for autocomplete attribute in HTML:**

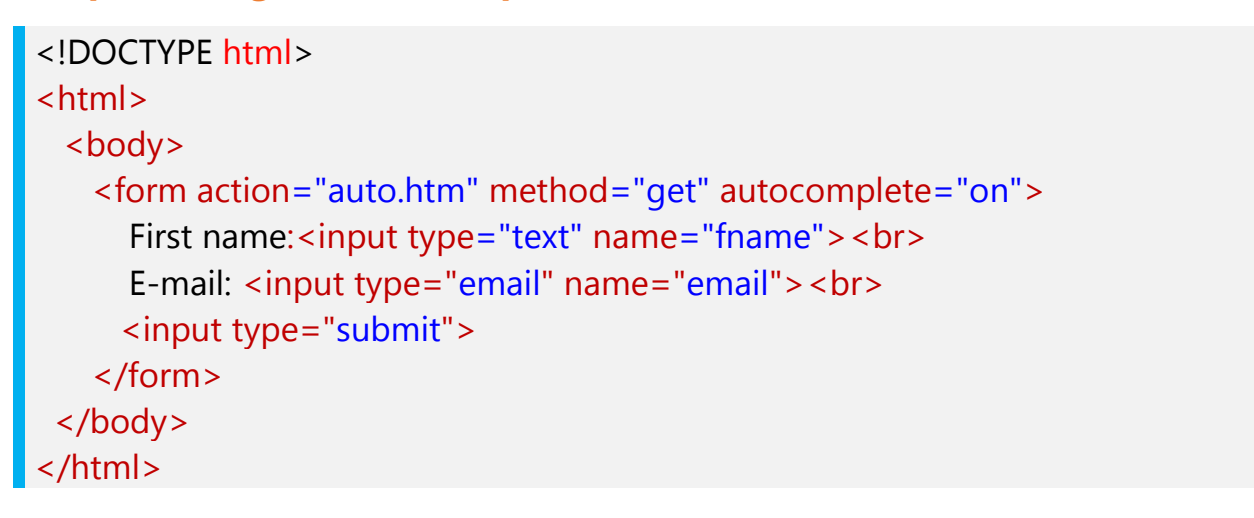

### **Code Explanation for autocomplete attribute in HTML:**

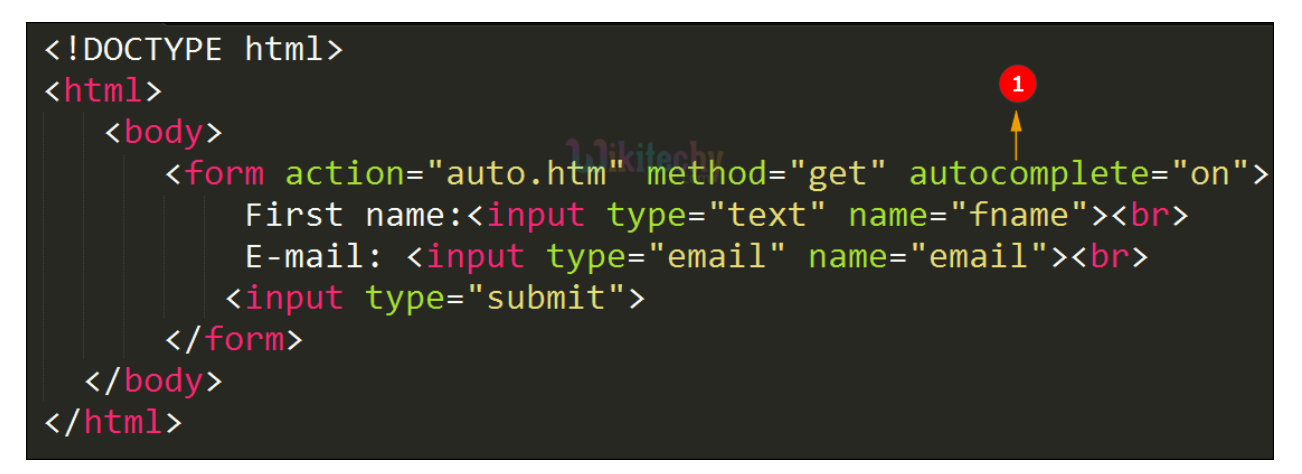

1. autocomplete attribute is used to enable the auto complete in the specified form.

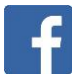

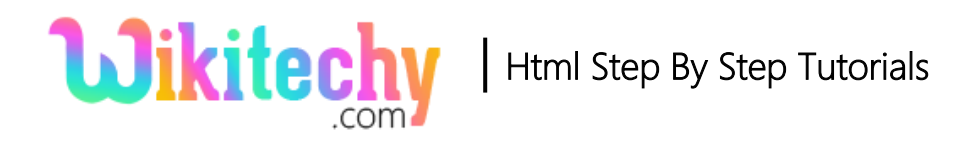

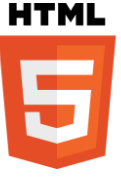

## **Output for autocomplete attribute in HTML:**

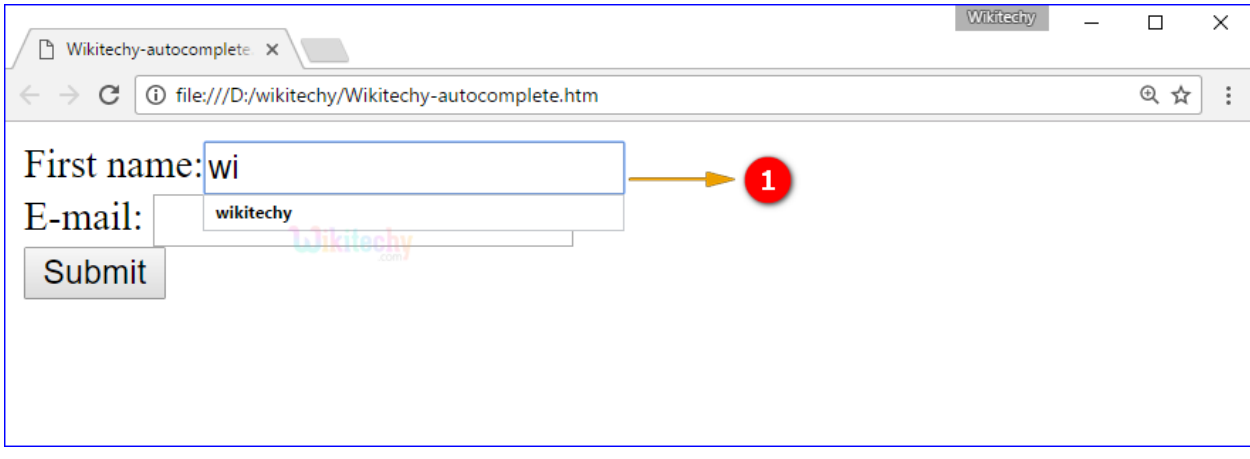

1. When user type the "wi" the browser predict the value as" "wikitechy" which is user previously used.

#### **Browser Support for autocomplete attribute in HTML:**

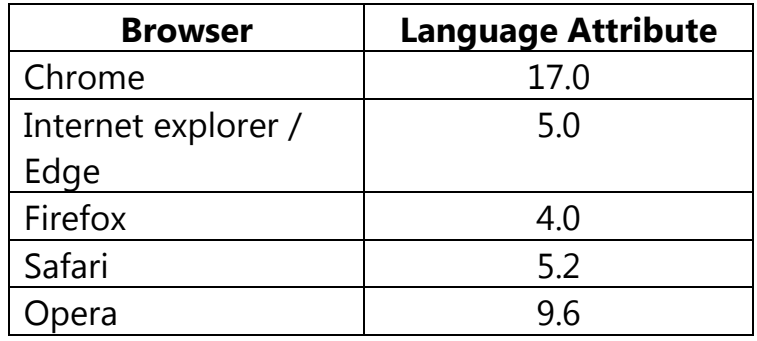

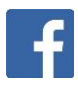